## **BEFORE THE NATIONAL GREEN TRIBUNAL PRINCIPAL BENCH, NEW DELHI**

M.A. No. 1126/2017 In Original Application No.35/2014 (T<sub>HC</sub>)

Ganpat Ram Mirdha **Applicant**(s)

Versus

State of Rajasthan & Ors. Respondent(s)

Date of hearing: 10.07.2019

**CORAM: HON'BLE MR. JUSTICE RAGHUVENDRA S. RATHORE, JUDICIAL MEMBER HON'BLE DR. SATYAWAN SINGH GARBYAL, EXPERT MEMBER**

For Applicant(s) Mr. RishabhSancheti and Mr. Anchit Bhandari, Advocate

For Respondent(s) Ms. Mansi Advocate for Mr. AnkitAnandraj Shah, Advocate for Stone Crushers

## **ORDER**

In compliance of our order dated 15.05.2019 the special team constituted under the supervision of Dr. Virendra Singh has started its work in the villages. A letter dated 06-07-2019 has been received from Dr. Virendra Singh with the request that in order to complete the report, further time of one month be granted.

Having seen the details in respect of the exercise undertaken by the team and the work done so far, we deem it proper to grant one months time to complete the work and give a final report.

A copy of this order be sent to Dr. Virendra Singh, through e-mail forthwith.

List this matter on 09<sup>th</sup> August, 2019.

Raghuvendra S. Rathore, JM

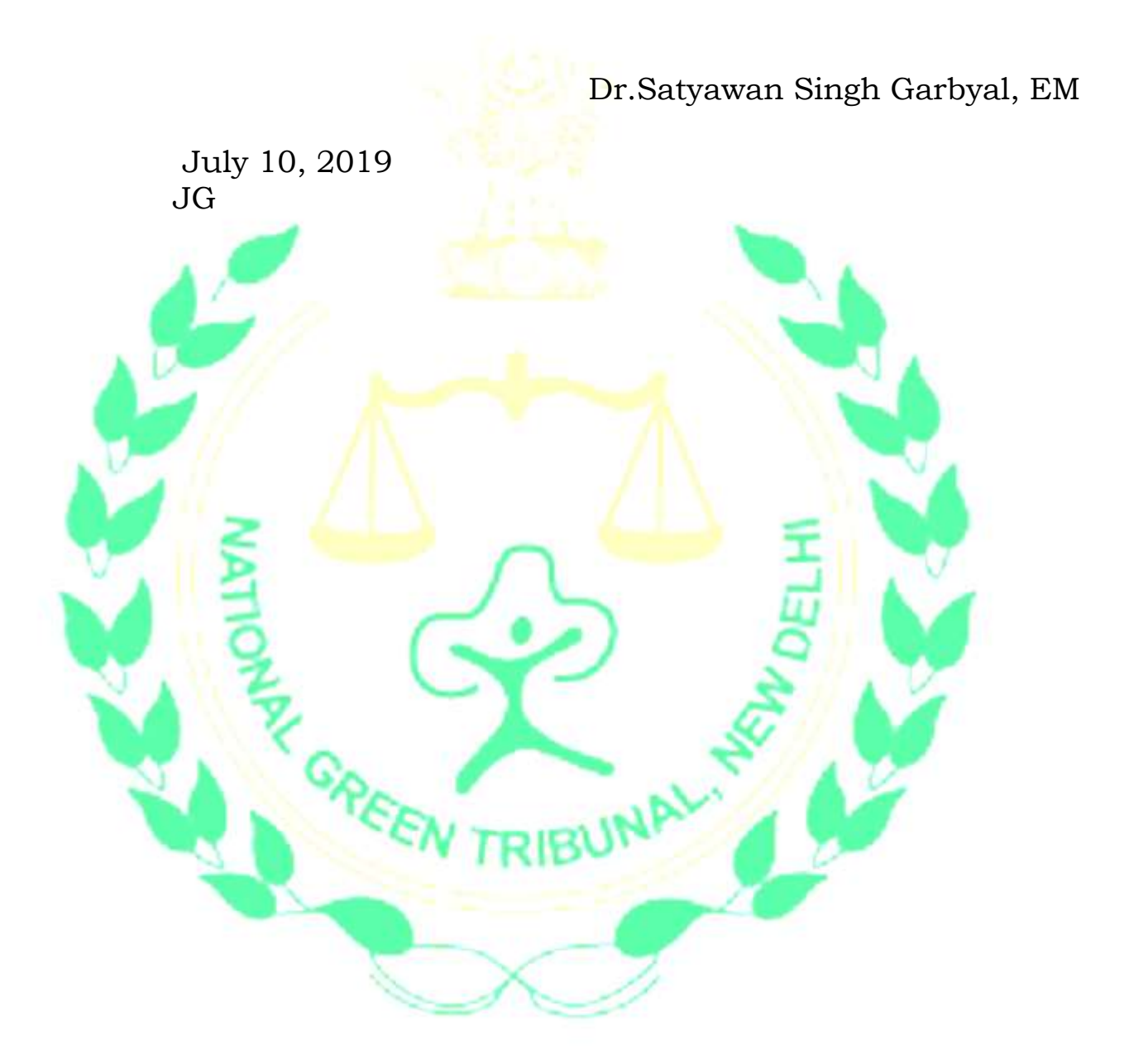